## Package 'ctrdata'

August 2, 2020

<span id="page-0-0"></span>Type Package

Title Retrieve and Analyze Clinical Trials in Public Registers

Version 1.3.1

Date 2020-08-01

**Imports** jsonlite, httr, curl, clipr, xml2, rvest, nodbi  $(>= 0.4)$ 

SystemRequirements sed, php, cat, perl

URL <https://github.com/rfhb/ctrdata>

#### BugReports <https://github.com/rfhb/ctrdata/issues>

Description Provides functions for querying, retrieving and analysing protocol- and results-related information on clinical trials from two public registers, the European Union Clinical Trials Register (EUCTR, <https://www.clinicaltrialsregister.eu/>) and ClinicalTrials.gov (CTGOV, <https://clinicaltrials.gov/>). The information is transformed and then stored in a database (nodbi). Functions are provided for accessing and analysing the locally stored information on the clinical trials, as well as for identifying duplicate records. The package is motivated by the need for aggregating and trend-analysing the design, conduct and outcomes across clinical trials.

License MIT + file LICENSE

RoxygenNote 7.1.1

LazyData true

Suggests devtools, knitr, rmarkdown, RSQLite (>= 2.1.2), mongolite, tinytest  $(>= 1.2.1)$ , R.rsp

VignetteBuilder R.rsp

NeedsCompilation no

Encoding UTF-8

Author Ralf Herold [aut, cre] (<https://orcid.org/0000-0002-8148-6748>)

Maintainer Ralf Herold <ralf.herold@mailbox.org>

Repository CRAN

Date/Publication 2020-08-02 01:10:12 UTC

#### <span id="page-1-0"></span>2 ctrFindActiveSubstanceSynonyms

### R topics documented:

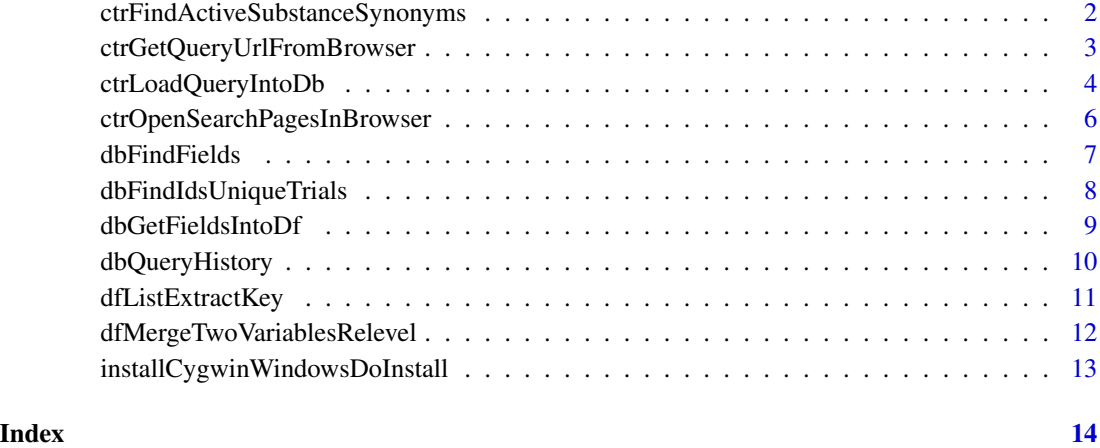

ctrFindActiveSubstanceSynonyms

*Find synonyms of an active substance*

#### Description

An active substance can be identified by a recommended international nonproprietary name, a trade or product name, or a company code(s).

#### Usage

ctrFindActiveSubstanceSynonyms(activesubstance = "")

#### Arguments

```
activesubstance
```
An active substance, in an atomic character vector

#### Details

At this time, this function uses the register ClinicalTrials.Gov to detect which substances were also searched for.

#### Value

A character vector of the active substance (input parameter) and synonyms, if any were found

#### <span id="page-2-0"></span>ctrGetQueryUrlFromBrowser 3

#### Examples

```
## Not run:
ctrFindActiveSubstanceSynonyms(
  activesubstance = "imatinib"
\lambda## End(Not run)
```
<span id="page-2-1"></span>ctrGetQueryUrlFromBrowser

*Import from clipboard the URL of a search in one of the registers*

#### Description

Import from clipboard the URL of a search in one of the registers

#### Usage

```
ctrGetQueryUrlFromBrowser(url = "", register = "")
```
#### Arguments

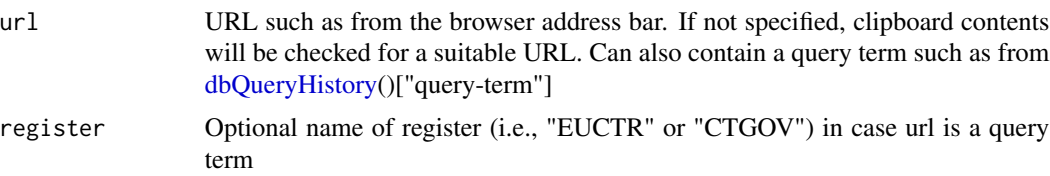

#### Value

A string of query parameters that can be used to retrieve data from the register.

A data frame with a query term and the register name that can directly be used in [ctrLoadQueryIn](#page-3-1)[toDb](#page-3-1) and in [ctrOpenSearchPagesInBrowser](#page-5-1)

```
## Not run:
db <- nodbi::src_sqlite(
  collection = "my_collection"
)
ctrLoadQueryIntoDb(
  ctrGetQueryUrlFromBrowser(),
  con = db\mathcal{L}
```
<span id="page-3-0"></span>## End(Not run)

<span id="page-3-1"></span>ctrLoadQueryIntoDb *Retrieve or update information on clinical trials from register and store in database*

#### Description

This is the main function of package [ctrdata](#page-0-0) for accessing registers. Note that re-rerunning this function adds or updates trial records in a database, even if from different queries or different registers.

#### Usage

```
ctrLoadQueryIntoDb(
  queryterm = ",
  register = "EUCTR",
  querytoupdate = 0L,
  forcetoupdate = FALSE,
  euctrresults = FALSE,
  euctrresultshistory = FALSE,
  annotation.text = "",
  annotation.mode = "append",
  parallelretrievals = 10L,
  only.count = FALSE,
  con,
  verbose = FALSE
)
```
#### Arguments

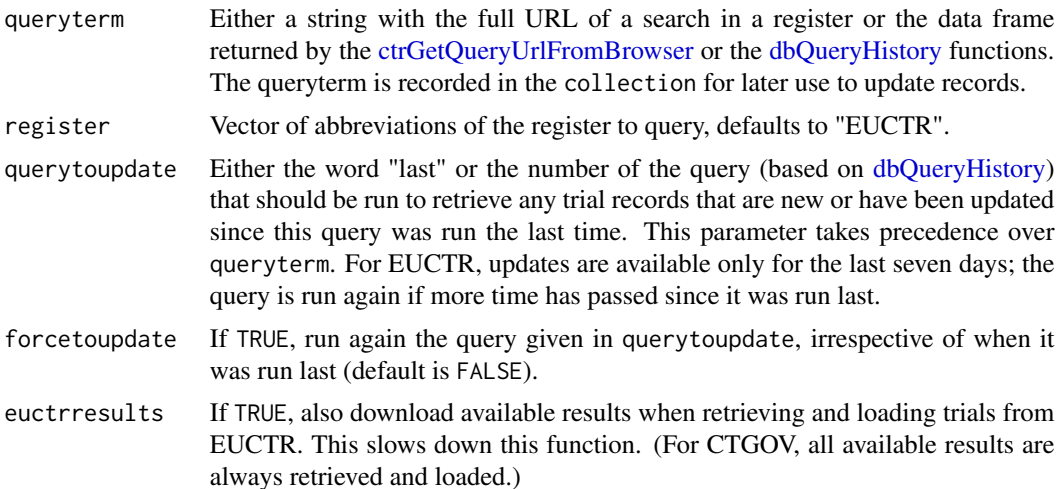

<span id="page-4-0"></span>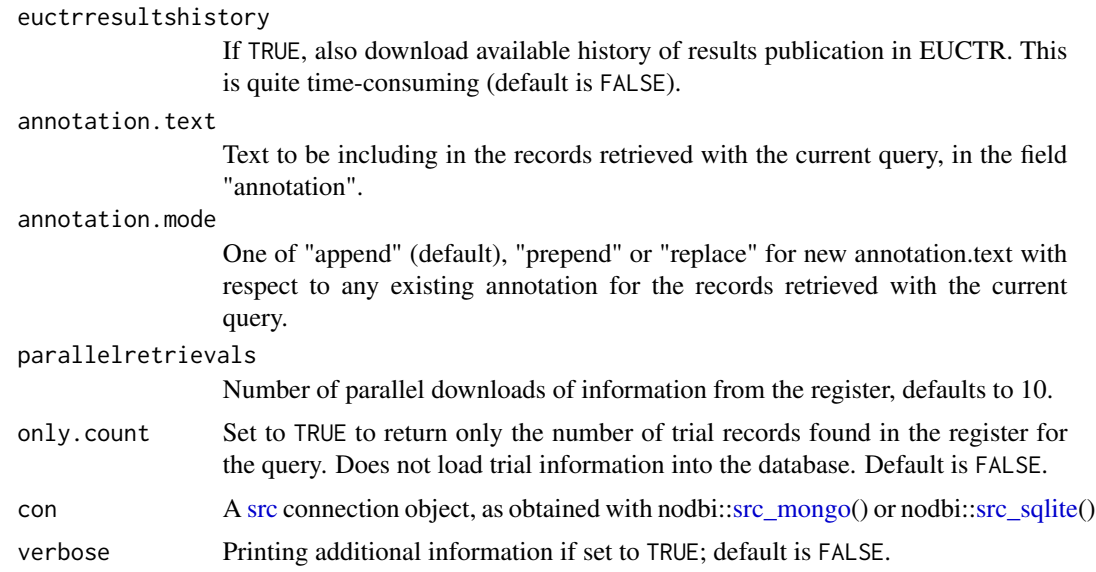

#### Value

A list with elements "n" (the number of trials that were newly imported or updated with this function call) and "ids" (a vector of the \_id[s] of these trials), with attributes (database connection details and a data frame of the query history in this database).

```
# Retrieve protocol-related information on a
# single trial identified by EudraCT number
## Not run:
db <- nodbi::src_sqlite(collection = "test")
ctrLoadQueryIntoDb(
      queryterm = "2013-001291-38", con = db)
## End(Not run)
# Retrieve protocol-related information on
# ongoing interventional cancer trials in children
## Not run:
db <- nodbi::src_sqlite(collection = "test")
ctrLoadQueryIntoDb(
     queryterm = "cancer&recr=Open&type=Intr&age=0",
     register = "CTGOV",
     con = dbctrLoadQueryIntoDb(
     queryterm = "NCT02239861",
     register = "CTGOV",
     con = db)## End(Not run)
```

```
ctrOpenSearchPagesInBrowser
```
*Open advanced search pages of register(s) or execute search in browser*

#### Description

Open advanced search pages of register(s) or execute search in browser

#### Usage

```
ctrOpenSearchPagesInBrowser(input = "", register = "", copyright = FALSE, ...)
```
#### Arguments

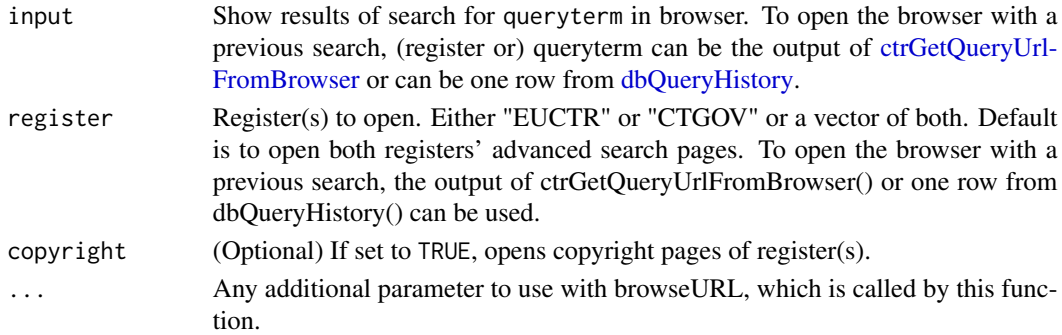

#### Value

Is always true, invisibly.

```
## Not run:
ctrOpenSearchPagesInBrowser(
"https://www.clinicaltrialsregister.eu/ctr-search/search?query=cancer")
ctrOpenSearchPagesInBrowser(
ctrGetQueryUrlFromBrowser())
# open the last query that was
# loaded into the database
db <- nodbi::src_sqlite(
 collection = "previously_created"
)
ctrOpenSearchPagesInBrowser(
 dbQueryHistory(con = db))
## End(Not run)
```
<span id="page-6-1"></span><span id="page-6-0"></span>

#### Description

Given part of the name of a field of interest to the user, this function returns the full field names as found in the database.

#### Usage

dbFindFields(namepart = "", con, verbose = FALSE)

#### **Arguments**

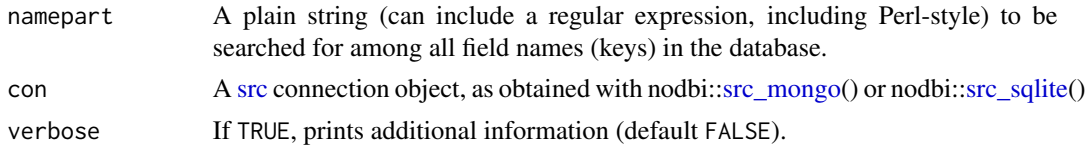

#### Details

For fields in EUCTR (protocol- and results-related information), see also the register's documentation at <https://eudract.ema.europa.eu/>.

For fields in CTGOV (protocol-related information), see also the register's definitions at [https:](https://prsinfo.clinicaltrials.gov/definitions.html) [//prsinfo.clinicaltrials.gov/definitions.html](https://prsinfo.clinicaltrials.gov/definitions.html).

Note: Generating a list of fields with this function may take some time, and may involve running a mapreduce function is run on the server. If the user is not not authorised to run such a function on the (local or remote) server, random documents are sampled to generate a list of fields.

#### Value

Vector of names of found field(s)

```
## Not run:
db <- nodbi::src_sqlite(
 collection = "my_collection"
)
dbFindFields(
 nampepart = "date",
 con = db)
## End(Not run)
```
<span id="page-7-0"></span>dbFindIdsUniqueTrials *Deduplicate records to provide unique clinical trial identifiers*

#### Description

If records for a clinical trial are found from more than one register, the record from EUCTR is returned. The function currently relies on CTGOV recording other identifiers such as the EudraCT number in the field "Other IDs".

#### Usage

```
dbFindIdsUniqueTrials(
  preferregister = "EUCTR",
 prefermemberstate = "GB",
  include3rdcountrytrials = TRUE,
  con,
  verbose = TRUE
)
```
#### Arguments

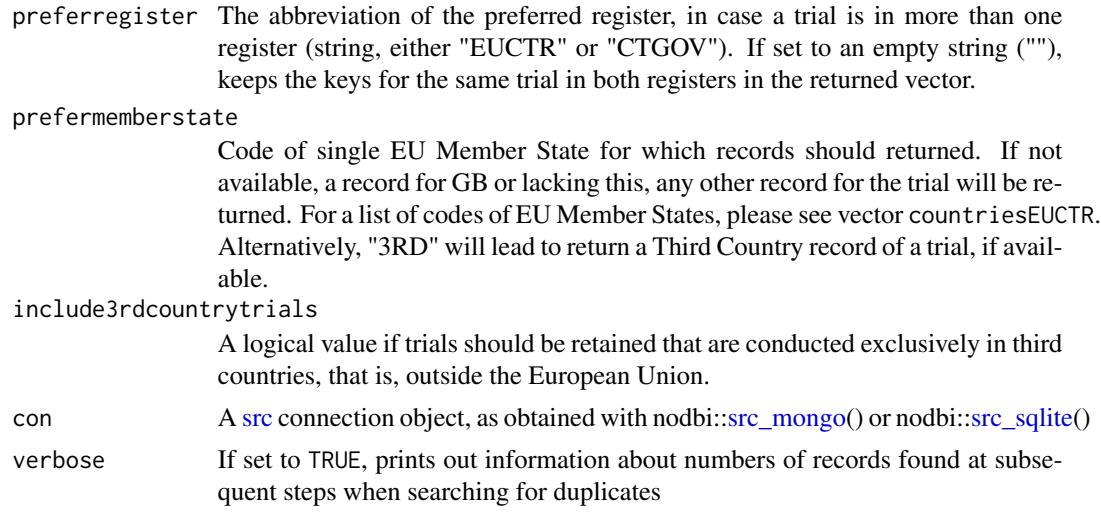

#### Value

A vector with strings of keys ("\_id" in the database) that represent non-duplicate trials.

```
## Not run:
db <- nodbi::src_sqlite(
 collection = "my_collection"
```
#### <span id="page-8-0"></span>dbGetFieldsIntoDf 9

```
\lambdadbFindIdsUniqueTrials(
  con = db\lambda## End(Not run)
```
<span id="page-8-1"></span>dbGetFieldsIntoDf *Create data frame by extracting specified fields from database collection*

#### Description

With this convenience function, fields in the mongo database are retrieved into an R dataframe. As mongo json fields within the record of a trial can be hierarchical and structured, the function flattens the data and returns a concatenation of values if there is more than one value or if the field is (in) an array, such as follows: value 1 / value 2 / ... (see example)

#### Usage

```
dbGetFieldsIntoDf(fields = "", con, verbose = FALSE, stopifnodata = TRUE)
```
#### Arguments

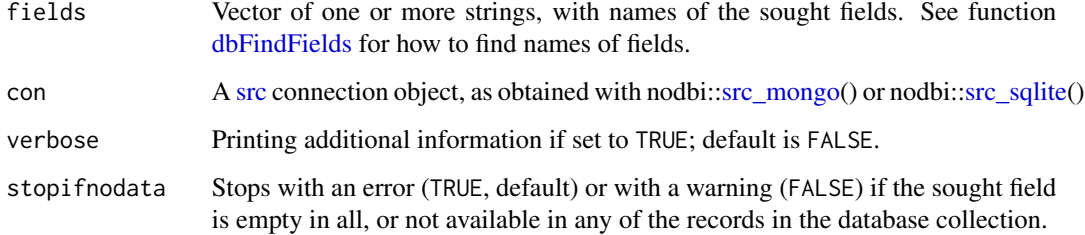

#### Details

For more sophisticated data retrieval from the database, see vignette examples and other packages to query mongodb such as mongolite.

#### Value

A data frame with columns corresponding to the sought fields. Note: a column for the record \_id will always be included. The maximum number of rows of the returned data frame is equal to, or less than the number of records in the data base.

#### Examples

```
## Not run:
db <- nodbi::src_sqlite(
 collection = "my_collection"
\lambda# access fields that are nested within another field
# and can have multiple values with the other field
dbGetFieldsIntoDf(
 "b1_sponsor.b31_and_b32_status_of_the_sponsor",
 con = db)[1,]
# _id b1_sponsor.b31_and_b32_status_of_the_sponsor
# 1 2004-000015-25-GB Non-commercial / Commercial
# access fields that include a list of values
# which are printed as comma separated values
dbGetFieldsIntoDf(
 "keyword",
 con = db
)[1,]
# _id keyword
# 1 NCT00129259 T1D, type 1 diabetes, juvenile diabetes
str(.Last.value)
# 'data.frame': 1 obs. of 2 variables:
# $ _id : chr "NCT00129259"
# $ keyword:List of 1
# ..$ : chr "T1D" "type 1 diabetes" "juvenile diabetes"
## End(Not run)
```
<span id="page-9-1"></span>dbQueryHistory *Show the history of queries that were loaded into a database*

#### Description

Show the history of queries that were loaded into a database

#### Usage

```
dbQueryHistory(con, verbose = FALSE)
```
#### Arguments

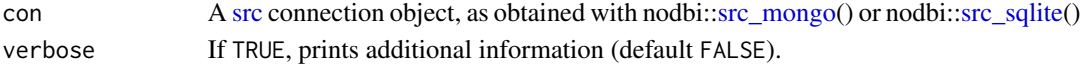

<span id="page-9-0"></span>

#### <span id="page-10-0"></span>dfListExtractKey 11

#### Value

A data frame with columns: query-timestamp, query-register, query-records (note: this is the number of records loaded when last executing [ctrLoadQueryIntoDb,](#page-3-1) not the total record number) and query-term, and with one row for each [ctrLoadQueryIntoDb](#page-3-1) loading trial records in this collection.

#### Examples

```
## Not run:
db <- nodbi::src_sqlite(
 collection = "my_collection"
)
dbQueryHistory(
 con = db\lambda## End(Not run)
```
dfListExtractKey *Extract named element(s) from list(s) into long-format data frame*

#### Description

The function uses a name (key) to extract an element from a list in a data.frame such as obtained with [dbGetFieldsIntoDf.](#page-8-1) This helps to simplify working with nested lists and with complex structures.

#### Usage

```
dfListExtractKey(df, list.key = list(c("endPoints.endPoint", "^title")))
```
#### Arguments

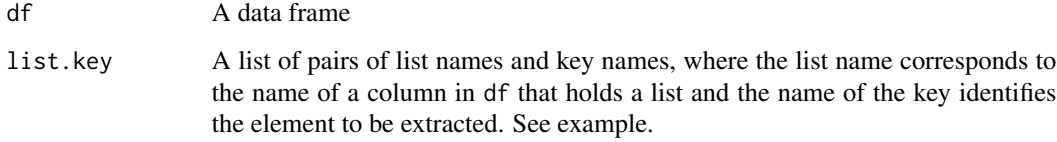

#### Value

A data frame in long format with columns name (identifying the full path in the data frame, "<list>.<key>"), \_id (of the trial record), value (of name per \_id), item (number of value of name per \_id).

#### Examples

```
## Not run:
db <- nodbi::src_sqlite(
  collection = "my_collection"
\lambdadf <- dbGetFieldsIntoDf(
  fields = c("endPoints.endPoint",
    "subjectDisposition.postAssignmentPeriods"),
  con = db\mathcal{L}dfListExtractKey(
  df = df,
 list.key = list(
      c("endPoints.endPoint",
        "^title"),
      c("subjectDisposition.postAssignmentPeriods",
        "arms.arm.type.value")
))
## End(Not run)
```
dfMergeTwoVariablesRelevel

*Merge two variables into one, optionally map values to new levels*

#### Description

Merge two variables into one, optionally map values to new levels

#### Usage

```
dfMergeTwoVariablesRelevel(df = NULL, colnames = "", levelslist = NULL, ...)
```
#### Arguments

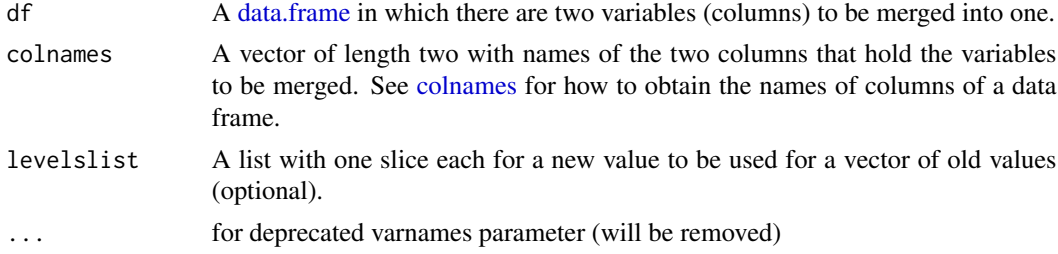

#### Value

A vector of strings

<span id="page-11-0"></span>

#### <span id="page-12-0"></span>Examples

```
## Not run:
statusvalues <- list(
  "ongoing" = c("Recruiting", "Active", "Ongoing",
                "Active, not recruiting", "Enrolling by invitation"),
  "completed" = c("Completed", "Prematurely Ended", "Terminated"),
  "other" = c("Withdrawn", "Suspended",
              "No longer available", "Not yet recruiting"))
dfMergeTwoVariablesRelevel(
 df = result,
 colnames = c("Recruitment", "x5_trial_status"),
 levelslist = statusvalues)
## End(Not run)
```
installCygwinWindowsDoInstall

*Convenience function to install a minimal cygwin environment under MS Windows, including perl, sed and php*

#### Description

Alternatively and in case of difficulties, download and run the cygwin setup yourself as follows: cygwinsetup.exe --no-admin --quiet-mode --verbose --upgrade-also --root c:/cygwin --site http://www.mirrorservice.org/sites/sourceware.org/pub/cygwin/ --packages perl,php-jsonc,php-simplexml

#### Usage

```
installCygwinWindowsDoInstall(force = FALSE, proxy = "")
```
#### Arguments

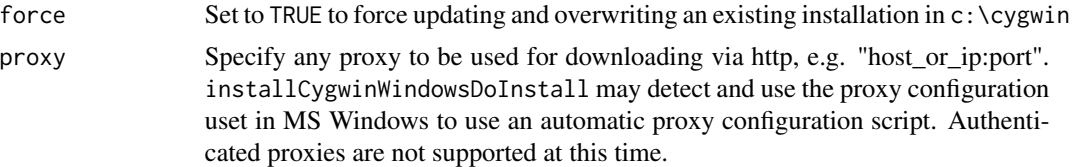

# <span id="page-13-0"></span>Index

colnames, *[12](#page-11-0)* ctrdata, *[4](#page-3-0)* ctrFindActiveSubstanceSynonyms, [2](#page-1-0) ctrGetQueryUrlFromBrowser, [3,](#page-2-0) *[4](#page-3-0)*, *[6](#page-5-0)* ctrLoadQueryIntoDb, *[3](#page-2-0)*, [4,](#page-3-0) *[11](#page-10-0)* ctrOpenSearchPagesInBrowser, *[3](#page-2-0)*, [6](#page-5-0)

data.frame, *[12](#page-11-0)* dbFindFields, [7,](#page-6-0) *[9](#page-8-0)* dbFindIdsUniqueTrials, [8](#page-7-0) dbGetFieldsIntoDf, [9,](#page-8-0) *[11](#page-10-0)* dbQueryHistory, *[3,](#page-2-0) [4](#page-3-0)*, *[6](#page-5-0)*, [10](#page-9-0) dfListExtractKey, [11](#page-10-0) dfMergeTwoVariablesRelevel, [12](#page-11-0)

installCygwinWindowsDoInstall, [13](#page-12-0)

src, *[5](#page-4-0)*, *[7](#page-6-0)[–10](#page-9-0)* src\_mongo, *[5](#page-4-0)*, *[7](#page-6-0)[–10](#page-9-0)* src\_sqlite, *[5](#page-4-0)*, *[7](#page-6-0)[–10](#page-9-0)*